## **CSE 142 Computer Programming I**

**Event Driven Programming**

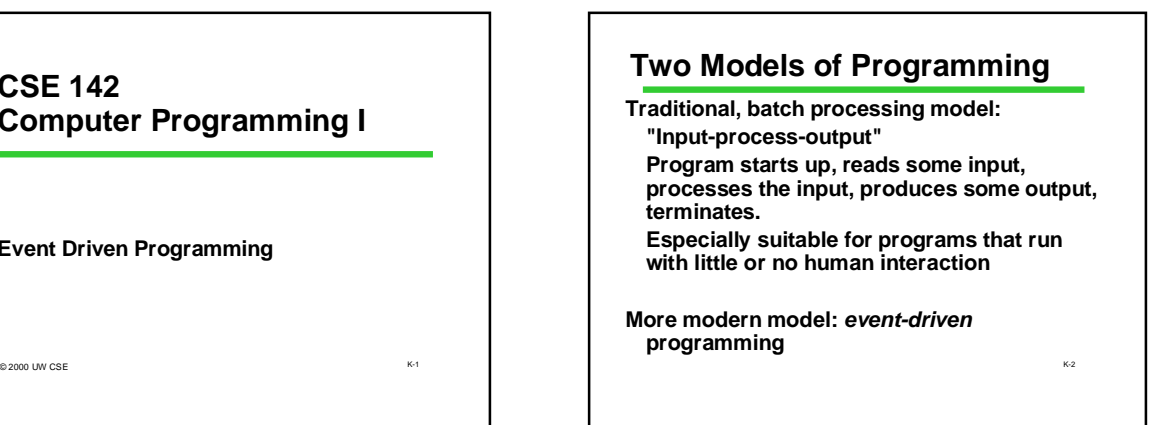

## **Event-Driven Programming**

**Program starts, sets itself up. Program enters an "event loop", waiting for some event or command to happen: mouse click, key click, timer, menu selection, etc. Program performs operation ("handles" the event or command) Program goes back to its wait loop**

K-1

K-3

K-5

**Programs using UW's GP142 graphics package follow this model**

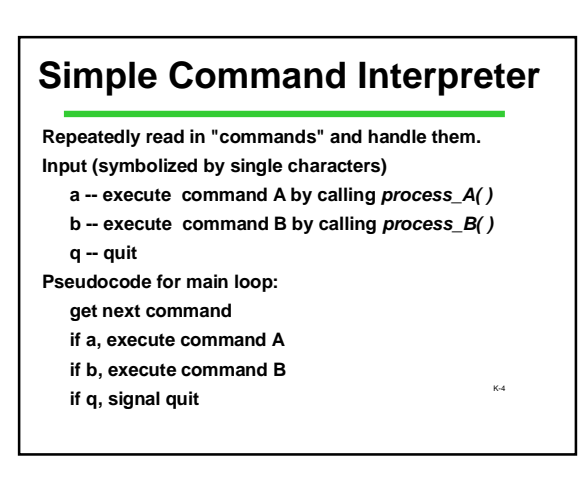

## **Command Interpreter Loop Control Schema**

**repeat until quit signal use variable "done" to indicate when done**

## **set done to false**

**}**

**while not done {**

**body statements if quit command, set done to true**

K-6 **int main(void) { char command; int done; done = FALSE; while (! done){ /\* Input command from user \*/ command = ReadCommand( ); switch (command){ case 'A': case 'a': process\_A( ); /\* Execute command A \*/ break; case 'B': case 'b': process\_B( ); /\* Execute command B \*/** process\_B();<br>break; **case 'Q': case 'q': done = TRUE; /\* quit \*/ break; default: printf("Unrecognized command\n"); } } return 0; } Command Interpreter main ( )**

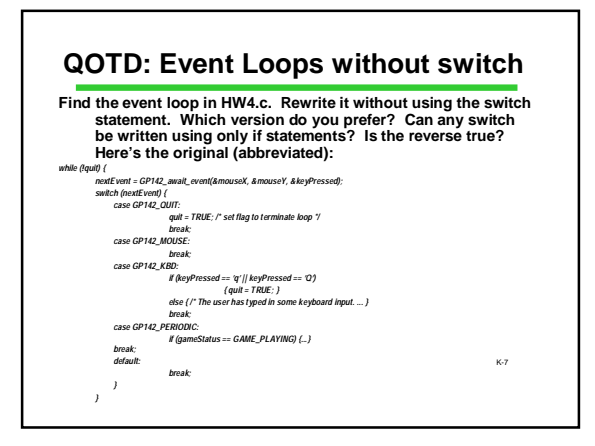